## **Secunet: Abrufen der Ablaufdaten**

## Loggen Sie sich in der Weboberfläche ein.

1

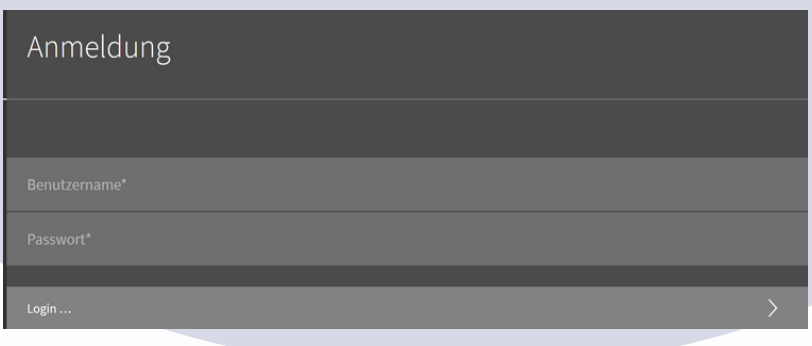

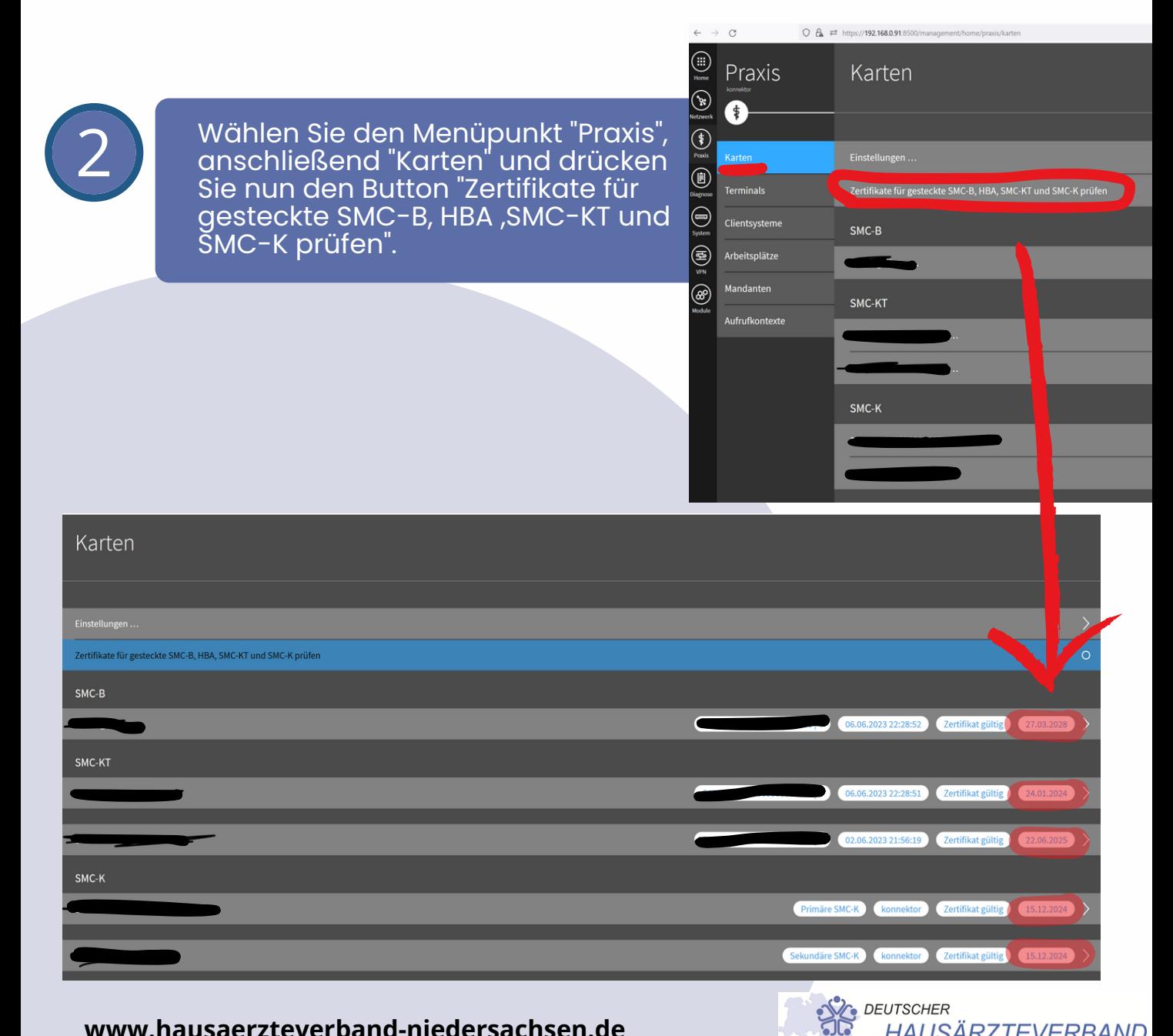

**HAUSÄRZTEVERBAND** Landesverband Niedersachsen e.V.

**www.hausaerzteverband-niedersachsen.de**